## Esercitazioni HTML

Prova a realizzare le 4 pagine miniaturizzate in tabella, attraverso l'applicazione progressiva delle varianti necessarie rispetto alla prima.

In basso trovi il dettaglio i ciascuna pagina

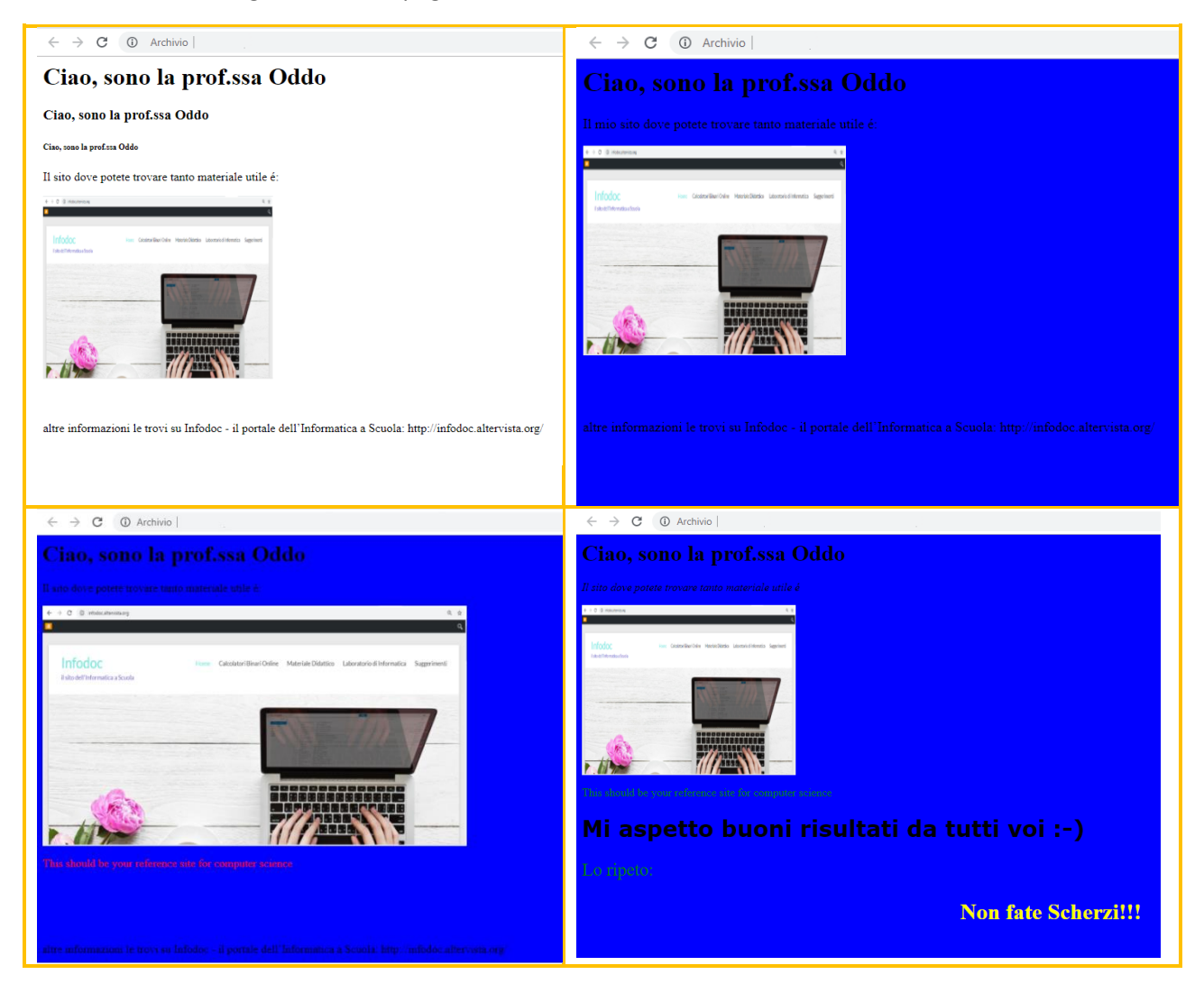

### Pagina 1:

 $\leftarrow$   $\rightarrow$  C ① Archivio | C:/Users/Laura/Desktop/ARGOMENTI/HTML/HTML%20-VARIE%20CARTELLE/html\_\_v3/ht

### Ciao, sono la prof.ssa Oddo

#### Ciao, sono la prof.ssa Oddo

Ciao, sono la prof.ssa Oddo

Il sito dove potete trovare tanto materiale utile é:

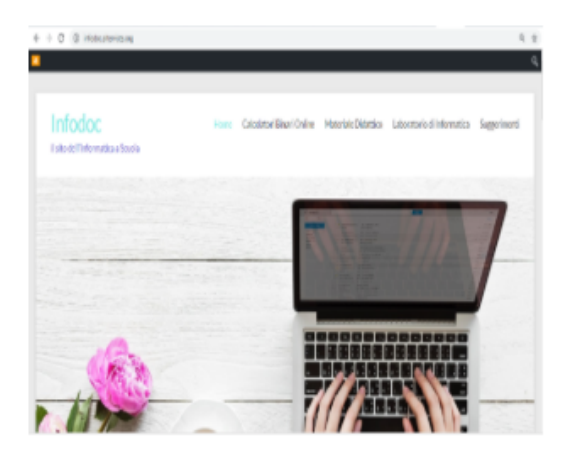

altre informazioni le trovi su Infodoc - il portale dell'Informatica a Scuola: http://infodoc.altervista.org/

### Pagina 2:

← → C + + D Archivio | C:/Users/Laura/Desktop/ARGOMENTI/HTML/HTML%20-VARIE%20CARTELLE/html\_\_v3/hti

# Ciao, sono la prof.ssa Oddo

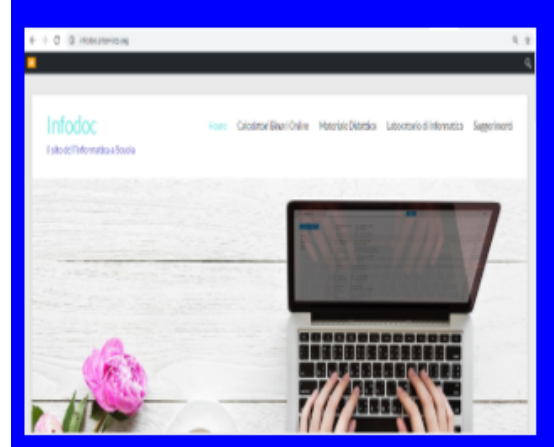

### Pagina 3:

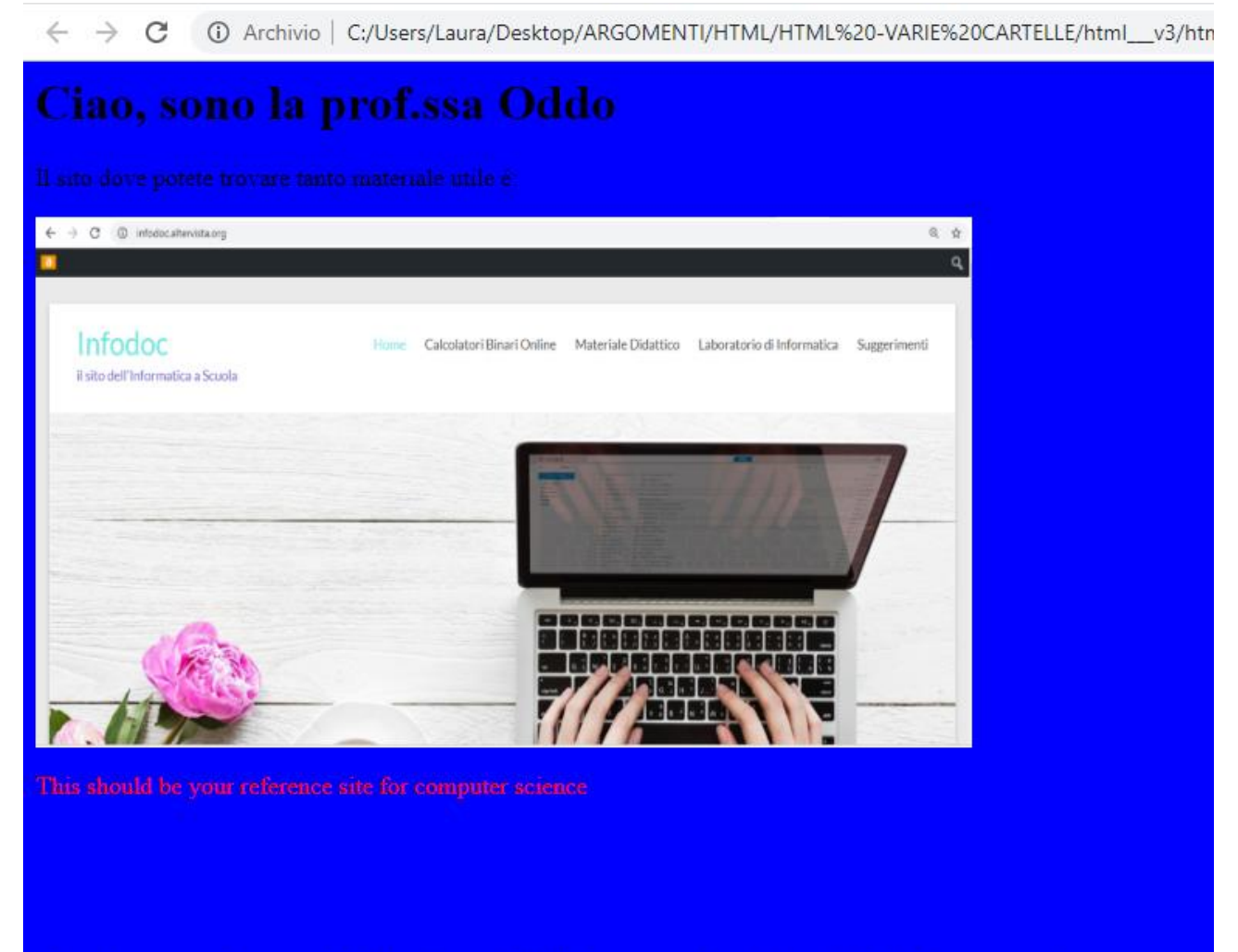

Trovi le soluzioni alla pagina <http://infodoc.altervista.org/world-wide-web/>

### Pagina 4:

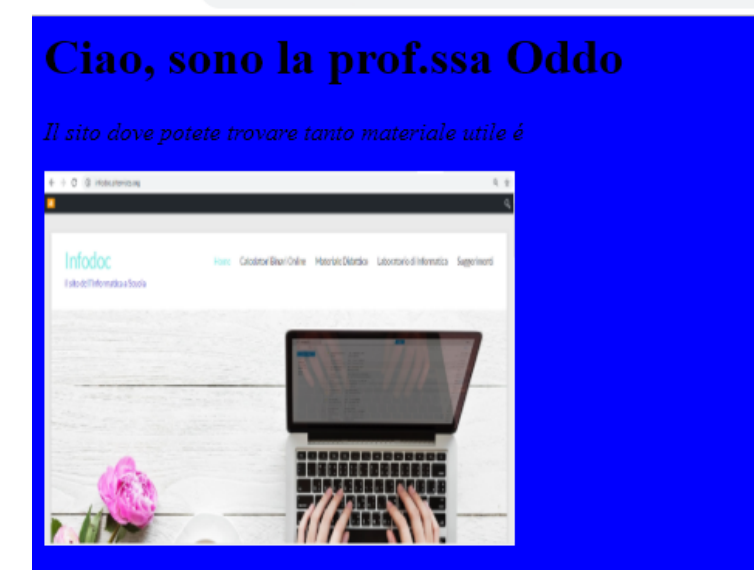

This should be your reference site for computer science

## Mi aspetto buoni risultati da tutti voi :-)

### **Non fate Scherzi!!!**